# Das pauldoc-Package – Anpassungen für doc für Pauls Package-Dokus<sup>∗</sup>

Paul Ebermann†

11. April 2006

#### Zusammenfassung

Dieses Package enthält einige Befehle, welche die Funktion von doc an meine Wünsche anpassen.

Außerdem werden noch einige gewünschte Pakete geladen sowie einige neue Befehle definiert.

## Inhaltsverzeichnis

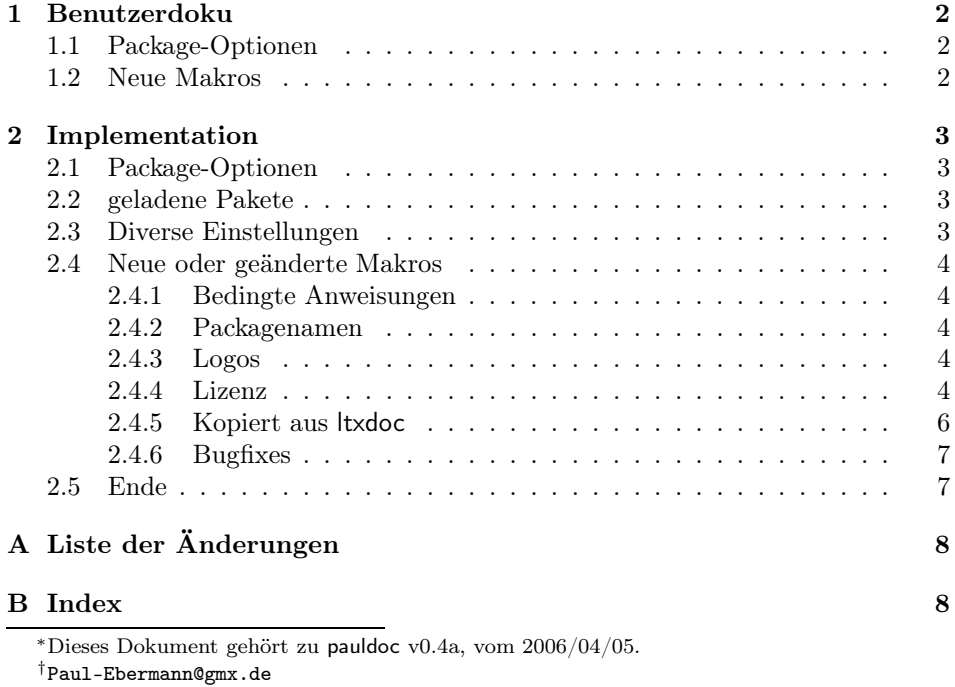

## 1 Benutzerdoku

#### 1.1 Package-Optionen

chapter Diese Option legt fest, dass Index und Liste der Änderungen in einem eigenen Kapitel (anstatt in einem Abschnitt) beginnen. Dies ist nur in einer Dokumentenklasse sinnvoll, welche überhaupt \chapter definiert, etwa den book-artigen Klassen.

section Legt fest, dass Index und Änderungsliste in einem Abschnitt beginnen. Dies ist der Vorgabewert.

#### 1.2 Neue Makros

\ifReferenceExists  $\{ \langle refName \rangle\} \{ \langle else \rangle\}$ 

Mit diesem Makro kann man, abhängig davon, ob eine bestimmte Referenz mit \label{} gesetzt wurde, bestimmten Text ausgeben.

Falls ein  $\ref{\refName}$  Erfolg hätte, wird  $\langle then \rangle$  ausgewertet, ansonsten  $\langle else \rangle$ . Dies ist nützlich, wenn man im Beschreibungsteil verschiedenen Text aufnehmen will, abhängig davon, ob auch der Implementationsteil mitgesetzt wird – man kann dann etwa auf einen bestimmten Abschnitt darin verweisen, und andernfalls den Text im Konjunktiv formulieren ("Wenn der Implementationsteil mit enthalten wäre, könnte man dort jetzt . . . finden.").

\pack  $\{\langle name \rangle\}$ 

In Paketbeschreibungen werden häufiger Paketnamen (der des eigenen Paketes, gelegentlich auch andere Pakete) verwendet. Wie in "How to Package Your L<sup>AT</sup>FX Package" (Scott Pakin, dtxtut.pdf), Abschnitt 3.2, erläutert, setzt man Package-Namen (sofern es dafür nicht ein eigenes Logo gibt) üblicherweise in \textsf{} (die serifenlose Schrift der Klasse). Ich bevorzuge einen sprechenderen Namen, daher gibt es jetzt \pack{pauldoc} für pauldoc.

 $\zeta$ \marg \oarg \parg

\includeLicense \includeLicense bindet die eventuell im TEX-Suchpfad zu findende Lizenz ein. Dies ergibt – je nach dem, ob section oder chapter als Option gegeben wurde – ein neues Kapitel oder einen neuen Abschnitt. Durch Neudefinition \lpplfilename von\lpplfilename kann festgelegt werden, welche Datei zu verwenden ist – als Vorbgabewert ist die bei L<sup>A</sup>TEX mitgelieferte Datei lppl.tex im Package festgelegt.

> \cmd Diese fünf Makros habe ich aus ltxdoc kopiert, damit man sie auch verwenden kann, wenn eine Doku mit einer anderen Klasse formatiert wird (wie bei meiner algscript-Klasse). (Sie sind so formatiert, dass eine andere Definition immer vorgeht.) \cmd{ $\mathcal{makro}$ } formatiert einen Makronamen. \cmd{\bla} ergibt \bla. (Sollte

der erste Buchstabe kein \ sein, wird er damit ersetzt: \cmd{abc} ergibt \bc.)  $\csc{\max}$  tut das gleiche – hier wird allerdings der \ noch angefügt. Falls \cmd mal nicht geht, geht gelegentlich noch \cs. \cs{bla} ergibt \bla.

 $\langle$  \marg{text} gibt { $\langle text \rangle$ } aus. Die Abkürzung steht für "mandatory argument". \oarg{text} ergibt  $[\text{text}]$  ("optional argument"). \parg{te,xt} ergibt  $(\langle te,xt \rangle)$  ("picture mode argument").

## 2 Implementation

1  $\langle *package \rangle$ 

#### 2.1 Package-Optionen

```
chapter \chapter als Trenner.
         2 \DeclareOption{chapter}{
         3 \let\pauldoc@indexsec=\chapter
         4 }
section \section als Trenner.
         5 \DeclareOption{section}{
         6 \let\pauldoc@indexsec=\section
         7 }
```
\pauldoc@indexsec Wir definieren noch \pauldoc@indexsec, rufen dann die Vorgabeoption section auf (welche das gleich neu definiert) und verarbeiten die gegebenen Optionen.

```
8 \newcommand*{\pauldoc@indexsec}{}
9 \ExecuteOptions{section}
```

```
10 \ProcessOptions\relax
```
### 2.2 geladene Pakete

Wir laden das Paket inputenc mit Option latin1, um Sonderzeichen auch so eingeben zu können. babel sorgt für vernünftige deutsche Bezeichnungen.

```
11 \RequirePackage[latin1]{inputenc}
```

```
12 \RequirePackage[ngerman]{babel}
```
fontenc mit Option T1 lädt das T1-Fontencoding, in dem etwa Umlaute direkt aus der Schriftart genommen werden können, anstatt sie mit ¨ und den Vokalen a, o und u zusammenzusetzen. Dies führt auch zu einer verbesserten Silbentrennung.

13 \RequirePackage[T1]{fontenc}

## 2.3 Diverse Einstellungen

Wir wollen natürlich in der Doku Querverweise haben, die Änderungen registrieren (für eine entsprechende Liste) und im Index mit Zeilennummern arbeiten. Codestellen wollen wir mit ' markieren.

14 \EnableCrossrefs

```
15 \RecordChanges
```

```
16 \CodelineIndex
```
17 \AtBeginDocument{\MakeShortVerb{\'}\selectlanguage{ngerman}}

Außerdem sollten Index und Änderungsliste auf deutsch beschriftet werden. Wie benutzen hier \@pauldoc@indexsec, was entweder \section oder \chapter ist.

```
18 \renewcommand{\generalname}{Allgemein}
```
19 \GlossaryPrologue{\pauldoc@indexsec{Liste der Änderungen}}

20 \IndexPrologue{\pauldoc@indexsec{Index}

22 Schräggedruckte Nummern verweisen auf die Seite, auf der der

23 Eintrag beschrieben ist, unterstrichene Nummern zeigen auf die

24 Zeilennummer der Definition, sonstige Zahlen auf die Zeilennummer 25 einer Verwendung.}

Der Index bekommt nur zwei Spalten (wir haben einige ziemlich lange Makronamen).

26 \setcounter{IndexColumns}{2}

#### 2.4 Neue oder geänderte Makros

#### 2.4.1 Bedingte Anweisungen

\ifReferenceExists  $\{\langle label \rangle\} {\langle then \rangle} {\langle else \rangle\}$ 

\ifReferenceExists prüft einfach, ob das Makro \r@hlabeli (dort wird die Referenz auf das Label gespeichert), existiert, und wertet entsprechend  $\langle then \rangle$ oder  $\langle else \rangle$  aus.

```
27 \newcommand*{\ifReferenceExists}[3]
28 {%
29 \@ifundefined{r@#1}{#3}{#2}%
30 }
```
#### 2.4.2 Packagenamen

\pack Um Packagenamen wie pauldoc vernünftig auszeichnen zu können, dieser Befehl. 31 \newcommand\*{\pack}{\textsf}

#### 2.4.3 Logos

 $\text{C}$  Aus etex.sty geklaut – das  $\varepsilon$ -TEX-Logo. 32 \newcommand\*\eTeX{\$\m@th\varepsilon\$-\TeX}

#### 2.4.4 Lizenz

- \includeLicense Die Lizenz wird nur eingelesen, wenn sie auch gefunden wird. Dafür wird der Dateiname, welcher in \lpplfilename steht, eingebunden.
	- 33 \newcommand\*{\includeLicense} {
	- 34 \IfFileExists{\lpplfilename}{%

Zunächst stellen wir die Sprache um (aber nur Silbentrennung etc., keine Namen), mit dem passenden babel-Befehl.

35 \begin{otherlanguage\*}{english}

Um die Lizenz als \chapter einzubinden und dann Referenzen darauf im Text verwenden zu können, waren mit der L<sup>A</sup>TEX-Version vom 13. Januar 2006 einige Verrenkungen notwendig – siehe unten.

Am 10. Februar habe ich einen Vorschlag zur Verbesserung an die LaTeX-Bug-Liste geschickt, das wurde positiv aufgenommen. <sup>1</sup> Ich habe jetzt von eine

#### 21

<sup>1</sup>Siehe http://www.latex-project.org/cgi-bin/ltxbugs2html?pr=latex/3839.

verbesserte Version von Frank Mittelbach bekommen, die hoffentlich demnächst auch veröffentlicht wird.

Wir wollen die Abschnitte der Lizenz auch nummeriert (und im Inhaltsverzeichnis) haben, deswegen die Versionen ohne \*. Falls chapter als Package-Option angegeben wurde, schieben wir außerdem alles eine Ebene höher.

36 \ifx\pauldoc@indexsec\chapter

```
37 \providecommand*{\LPPLsection}{\chapter}
```
- 38 \providecommand\*{\LPPLsubsection}{\section}
- 39 \providecommand\*{\LPPLsubsubsection}{\subsection}
- 40 \providecommand\*{\LPPLparagraph}{\subsubsection}

41 \else

42 \providecommand\*{\LPPLsection}{\section}

```
43 \providecommand*{\LPPLsubsection}{\subsection}
```
- 44 \providecommand\*{\LPPLsubsubsection}{\subsubsection}
- 45 \providecommand\*{\LPPLparagraph}{\paragraph}

 $46 \text{ } \text{ } 46$ 

Der folgende (auskommentierte) Code sowie die eingerückte Dokumentation dazu ist mit der neuen Version der Lizenz-Datei nicht mehr notwendig – ich lasse ihn mal trotzdem hier drin, zu Dokumentationszwecken.

Die Lizenz-Datei (zumindest die mir vorliegende Version) verwendet Unterteilungen ab \section – falls in unserer Dokumentation \chapter verwendet werden soll (d.h. die entsprechende Option gegeben wurde), stellen wir einen Kapitelbeginn davor.

```
\ifx\pauldoc@indexsec\chapter
  \chapter{Lizenz}%
\eta
```
\section\* \lizenz@oldsection@ Damit wir aus dem Dokument auf die Lizenz referieren können, definieren wir den Befehl \section, welcher zu Beginn der Lizenz verwendet wird, so um, dass er ein Label setzt. (Weil wir uns in einer Gruppe befinden (durch die otherlanguage-Umgebung), bleibt die Änderung lokal.)

```
\newcommand{\lizenz@oldsection@}{}%
\let\lizenz@oldsection@\section\relax%
\def\section*{%
 \label{lppl-chapter}%
 \lizenz@oldsection@*%{##1}%
}%
```
\emph Leider habe ich es nicht wirklich geschafft, den Befehl so umzudefinieren, dass nach dem \section\*{}-Befehl noch ein Label kommt – deswegen definiere ich stattdessen den \emph{}-Befehl um, der zumindest in meiner Ausgabe der LPPL direkt nach dem **\section\*** kommt. Ein böser Hack, ich weiß . . .

\newcommand{\lizenz@oldemph}{}%

```
\let\lizenz@oldemph\emph%
\def\emph{%
  \label{lppl-section}%
  \let\emph\lizenz@oldemph%
  \emph%
  }%
```
Einige Änderungen sind notwendig, um die Lizenz einzulesen: % soll wieder ein Kommentarzeichen sein, ' darf kein Verbatim-Zeichen mehr sein, weil diese Zeichen in der Lizenz-Datei natürlich nicht den Doc-Konventionen entsprechend verwendet werden. Dann lesen wir die Datei ein, und machen danach die Änderungen wieder rückgängig.

```
47 \DeleteShortVerb{\'}%
48 \MakePercentComment\input{\lpplfilename}\MakePercentIgnore%
49 \MakeShortVerb{\'}%
```
... und jetzt setzen wir die Sprache wieder zurück.

```
50 \end{otherlanguage*}
```
Falls die Lizenz-Datei nicht gefunden wurde, geben wir nur eine passende Meldung aus.

```
51 }{%
52 \typeout{^^J%
53 \sim \sim J\%54 Die Datei \lpplfilename{} wurde nicht gefunden.^^J%
55 Schade, da wird die Lizenz eben nicht eingebunden.^^J%
56 ^^J%
57 }%
58 }%
59 }
```
#### \lpplfilename Ich definiere noch den Dateinamen der Lizenz, unter der die meisten meiner Pakete stehen, zur Zeit ist das die unter dem Namen lppl.tex verbreitete LPPL.

```
60 \AtBeginDocument{
61 \providecommand{\lpplfilename}{lppl.tex}
62 }
```
#### 2.4.5 Kopiert aus ltxdoc

Die folgenden vier Kommandos kopierte ich aus ltxdoc, um sie auch verwenden zu können, wenn ich nicht diese Klasse verwende. Durch die Verwendung von \providecommand gibt es keine Konflikte, falls sie doch schon definiert sind.

\cmd Formatiert einen Makronamen, \cmd{\bla} ergibt \bla. (Sollte der erste Buchstabe kein \ sein, wird er damit ersetzt.)

```
63 \@ifundefined{cs}
```
64 {%

- 65 \providecommand\*{\cmd}[1]{\cs{\expandafter\cmd@to@cs\string#1}}
- 66 \def\cmd@to@cs#1#2{\char\number'#2\relax}
- \cs Implementiert wurde \cmd mit \cs \cs{bla} ergibt \bla. Dies funktioniert auch an einigen Stellen, wo \cmd{\bla} nicht funktioniert.<sup>2</sup> 67 \DeclareRobustCommand\*\cs[1]{\texttt{\char'\\#1}}% 68 } 69 {}
- $\langle \langle \rangle$  aus. Die Abkürzung steht für "mandatory argument". 70 \providecommand\marg[1]{% 71 {\ttfamily\char'\{}\meta{#1}{\ttfamily\char'\}}}
- $\oarg \ {text\ ergiftext}$  ergibt  $[\text{text}]$  ("optional argument"). 72 \providecommand\oarg[1]{% 73 {\ttfamily[}\meta{#1}{\ttfamily]}}
- $\text{parg} \begin{tikzup} \text{e,xt} \text{e,xt} \text{d} \text{e,xt} \text{d} \text{e,xt} \text{d} \text{e,xt} \text{e,xt} \text{e,xt} \text{f.} \text{f.} \text{f.} \text{f.} \text{g.} \text{g.} \text{g.} \text{g.} \text{g.} \text{g.} \text{g.} \text{g.} \text{g.} \text{g.} \text{g.} \text{g.} \text{g.} \text{g.} \text{g.} \text{g.} \text{g.} \text{g.} \text{g.} \text{g$ 74 \providecommand\parg[1]{% 75 {\ttfamily(}\meta{#1}{\ttfamily)}}

#### 2.4.6 Bugfixes

Inzwischen<sup>3</sup> ist der folgende Bug korrigiert, daher hier auskommentiert.

 $\S$ pecialEnvIndex Aufgrund eines Bugs in doc<sup>4</sup> definiere ich hier  $\S$ pecialEnvIndex neu, damit die environment-Verwendungen genauso wie die environment-Definitionen einsortiert werden, nicht als eigener Eintrag namens  $,$ environments: $\langle name \rangle$ ".

```
\renewcommand*{\SpecialEnvIndex}[1]{\@bsphack
    \index{#1\actualchar{\protect\ttfamily#1}
           (environment)\encapchar usage}%
    \index{environments:\levelchar#1\actualchar{%
                \protect\ttfamily#1}\encapchar
           usage}\@esphack}
```
### 2.5 Ende

- . . . und Schluss.
- 76 \endinput
- 77  $\langle$  /package $\rangle$

<sup>2</sup>Das steht jedenfalls in der ltxdoc-Doku, auch wenn ich das nicht ganz verstanden habe.  $^3\rm{mit}$ dem LATEX-Beta-Release vom 3.<br>Februar<br/>  $2006$  – doc hat das Datum 2006/02/02

<sup>4</sup>Siehe http://www.latex-project.org/cgi-bin/ltxbugs2html?pr=tools/3834 – das ist (laut einer E-Mail, die ich als Antwort auf meinen Bug-Report (am 2006/01/30) bekam) schon bekannt und im Code korrigiert, ein Release steht bevor.

# A Liste der Änderungen

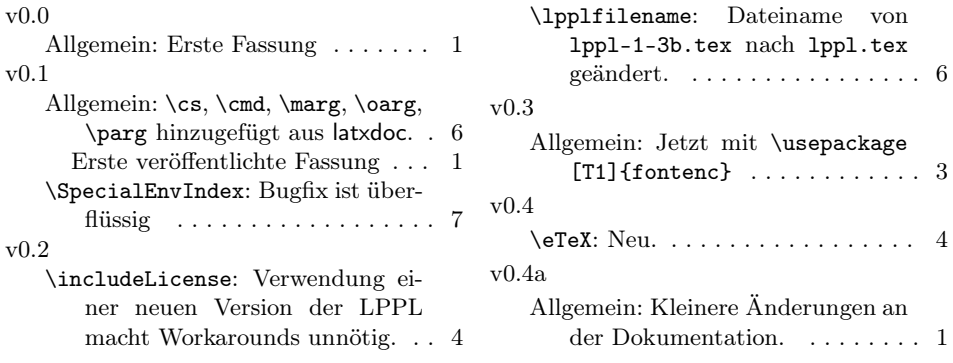

## B Index

Schräggedruckte Nummern verweisen auf die Seite, auf der der Eintrag beschrieben ist, unterstrichene Nummern zeigen auf die Zeilennummer der Definition, sonstige Zahlen auf die Zeilennummer einer Verwendung.

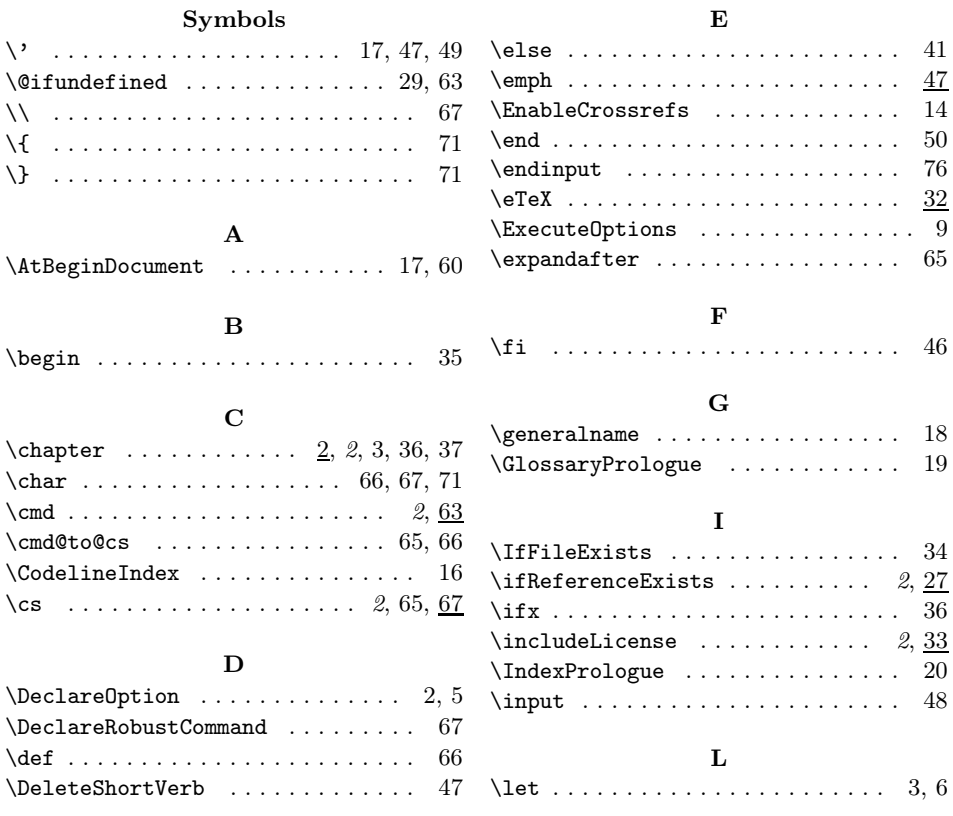

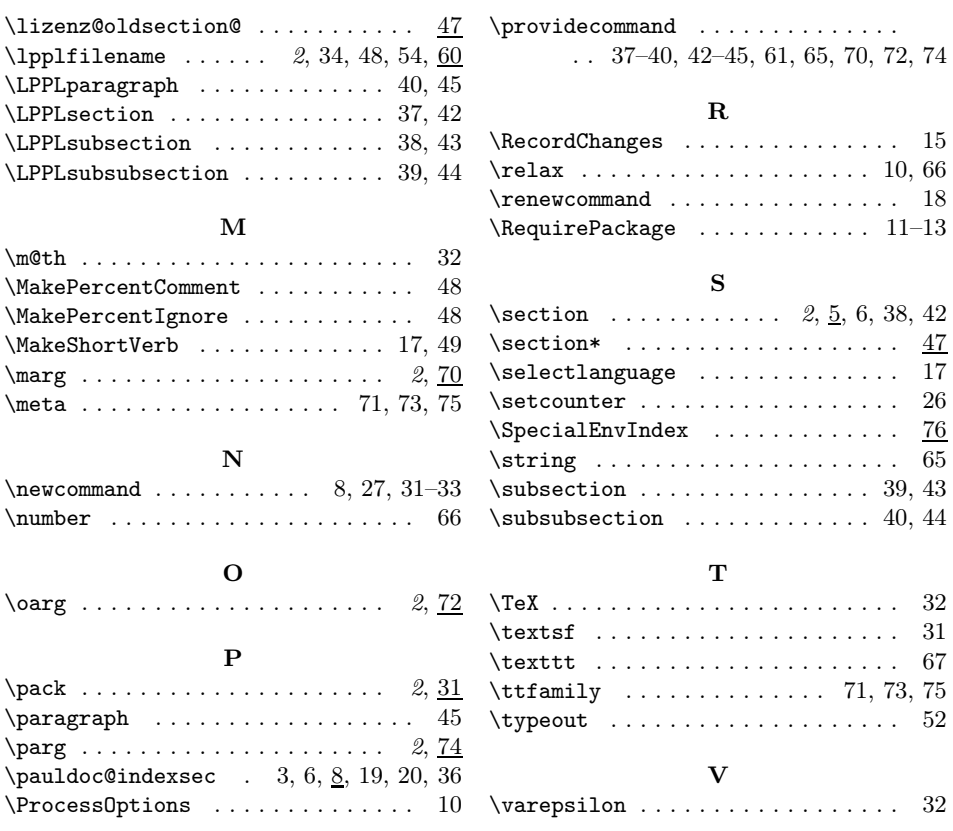